## **Canviar de la mida d'un vídeo (Handbrake)**

Sempre que sigui possible es recomana publicar el vídeo al [Campus Digital](https://atenea.upc.edu) com un enllaç i no afegir-lo com un arxiu per evitar afectar el rendiment de la plataforma. Podeu utilitzar <https://mediateca.caminstech.upc.edu> per generar un enllaç a Youtube dins del canal de l'[ICE](https://www.upc.edu/ice/ca).

[Handbrake](https://handbrake.fr) és un programari lliure multiplataforma (Windows, Mac and Linux). El software es pot baixar des de la pàgina de [descàrregues](https://handbrake.fr/downloads.php).

## **Procediment**

En primer lloc cal seleccionar el vídeo a convertir.

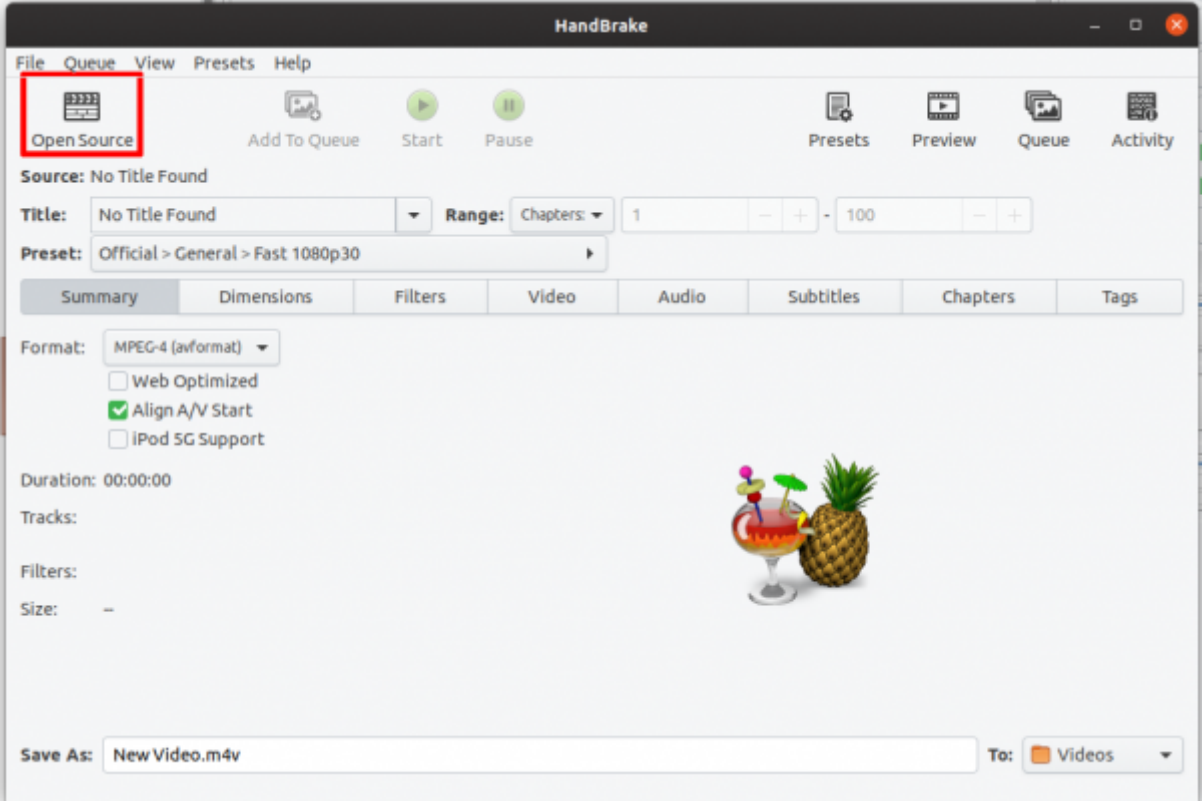

Una vegada obert el vídeo cal escollir l'adjust adequat. Us donem unes línies generals que us poden ser d'ajuda.

- **Vimeo Youtube 720p30**: Ajust per la majoria de vídeos.
- **Gmail Medium 5 minutes 480p30**: Vídeos de llarga durada on la qualitat del vídeo no és tan important com reduir la mida del fitxer. Per exemple, la gravació d'una classe.

Al reduir la mida d'un vídeo es pot reduir també la qualitat o la resolució. Si el vídeo que heu creat cal que es mantingui en el temps i per tant cal que tingui nivells de qualitat superiors us recomanem que us poseu en contacte amb [https://caminstech.upc.edu/ca/on-trobar-nos](https://wiki.caminstech.upc.edu/doku.php?id=public:camins_tech) per analitzar el cas.

Last update: 2020/04/03 public:video\_encode\_handbrake https://wiki.caminstech.upc.edu/doku.php?id=public:video\_encode\_handbrake&rev=1585895170 08:26

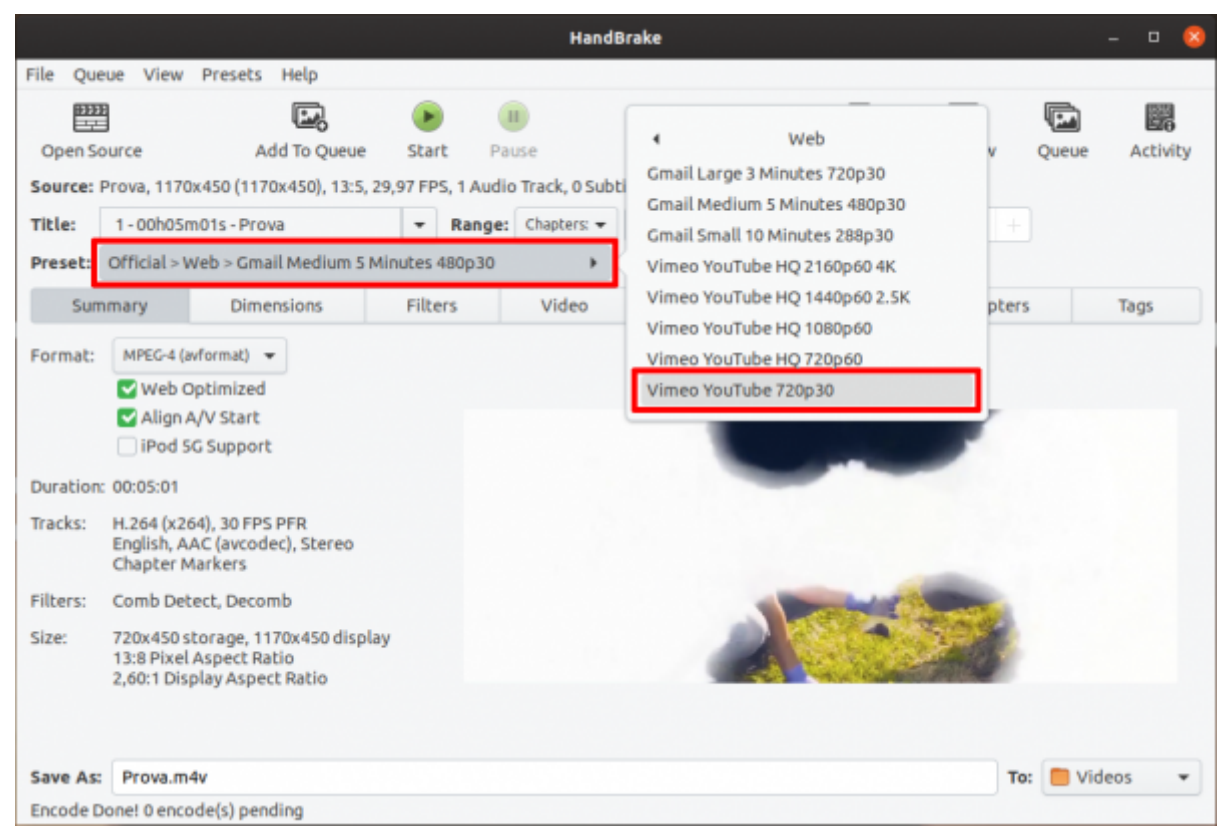

Una vegada seleccionat la compresió adequada, caldrà seleccionar la destinació, el nom del nou fitxer i el format del mateix. En el nostre cas utilitzarem el format m4v.

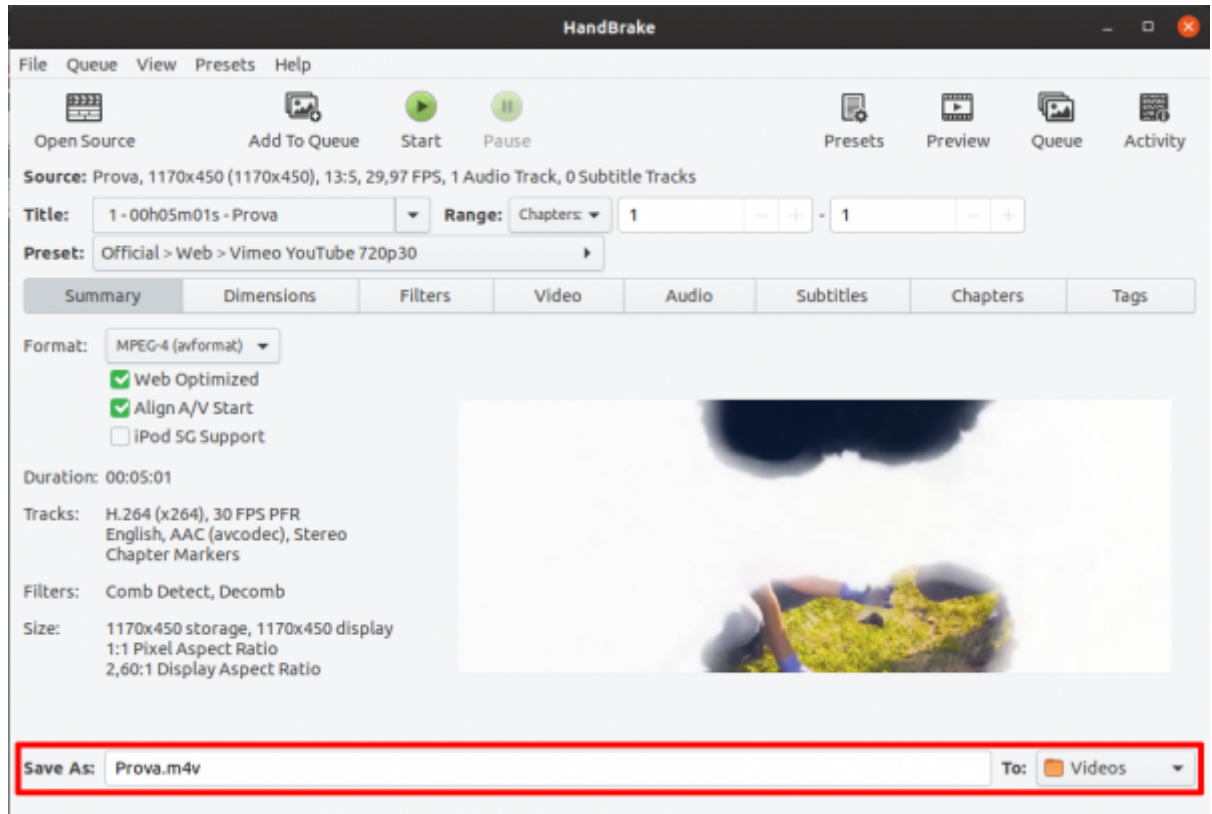

En cas que volguem retallar la durada del vídeo cal utilitzar l'opció Range. Cal indicar la posició temporal l'inici i la final de l'interval de temps que volem generar.

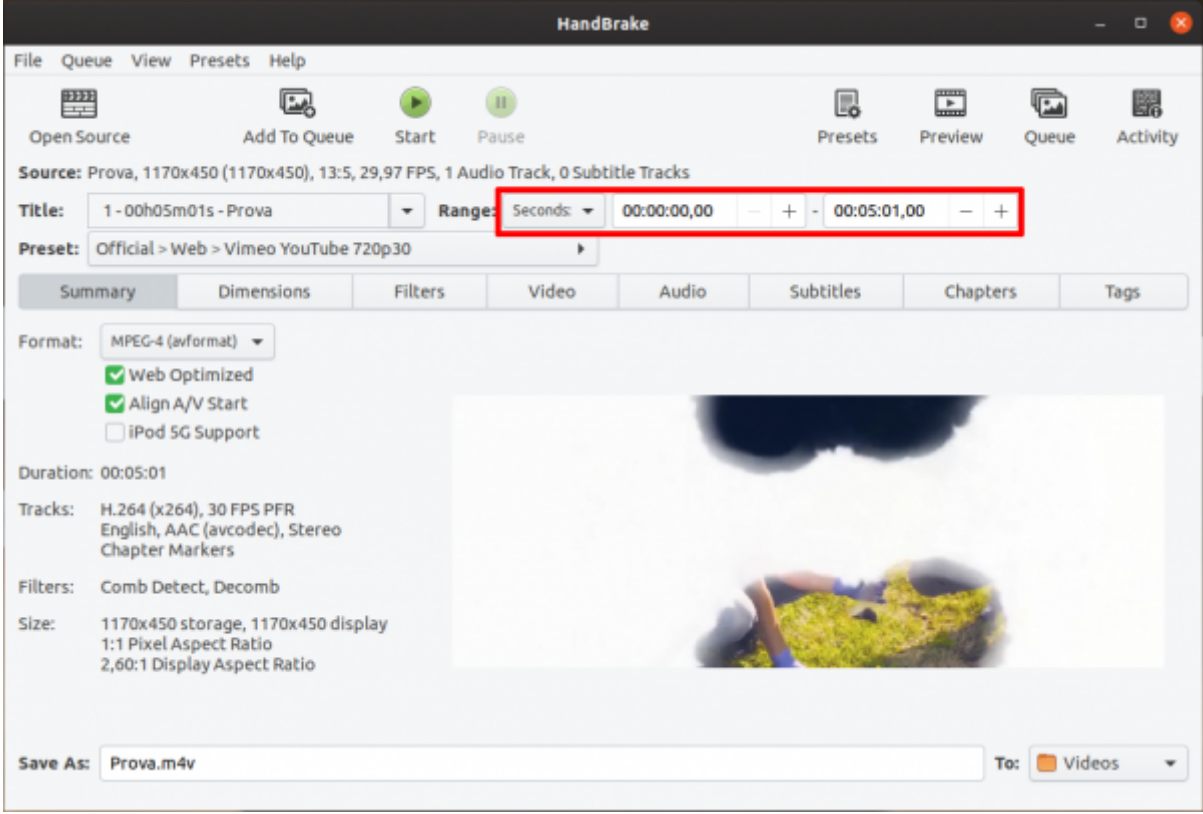

Per últim només cal sel·leccionar l'opció Start.

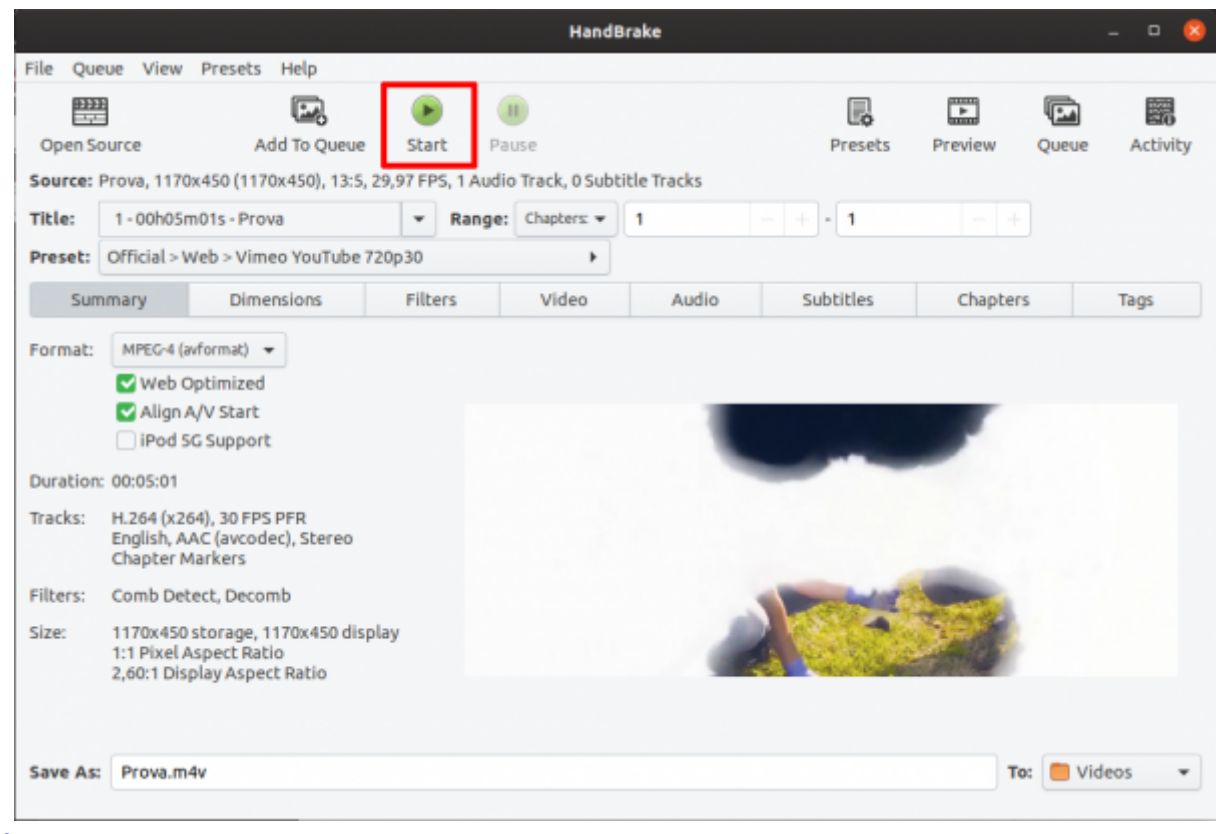

## [howto](https://wiki.caminstech.upc.edu/doku.php?id=doc:howto&do=showtag&tag=doc%3Ahowto)

Last update: 2020/04/03 public:video\_encode\_handbrake https://wiki.caminstech.upc.edu/doku.php?id=public:video\_encode\_handbrake&rev=1585895170 08:26

From: <https://wiki.caminstech.upc.edu/> - **CaminsTECH Wiki** Permanent link: **[https://wiki.caminstech.upc.edu/doku.php?id=public:video\\_encode\\_handbrake&rev=1585895170](https://wiki.caminstech.upc.edu/doku.php?id=public:video_encode_handbrake&rev=1585895170)** Last update: **2020/04/03 08:26**